# **surebet ~ Apostas em jogos de azar: Onde cada aposta é uma aventura**

**Autor: symphonyinn.com Palavras-chave: surebet**

# **surebet**

Greenbet US é uma plataforma de apostas online com foco em surebet cassino e slots. Oferece uma variedade de jogos emocionantes e uma experiência de jogo envolvente.

# **Informação sobre Greenbet US**

Greenbet US é operado pela Trust Recife B.V., registrada sob o nº 160612, com sede em surebet Johan Van Walbeeckplein 24, Willemstad, Curaçao. Este site é licenciado e oferece opções de apostas esportivas, cassino ao vivo e registro.

# **Greenbet US no Brasil**

É importante notar que, mesmo sendo popular no Brasil, o site greenbet.us não está registrado no país. Por isso, é necessário ter cuidado ao fazer apostas online.

# **Benefícios do Greenbet US**

- Bônus de boas-vindas
- Cotações e destaques do dia
- variedade de jogos emocionantes

# **Greenbet US x Greenbets**

Apesar de terem nomes semelhantes, Greenbet US e Greenbets são plataformas distintas. Ambas oferecem opções de apostas online, mas recomendamos verificar a confiabilidade de cada uma antes de se registrar.

# **Considerações finais**

Apostar online pode ser divertido e, às vezes, lucrativo. Entretanto, é crucial estar ciente dos riscos e ser responsável ao fazer apostas. Recomendamos informar-se detalhadamente sobre as regras, regulamentos e condições de cada site antes de se registrar.

# **Perguntas frequentes**

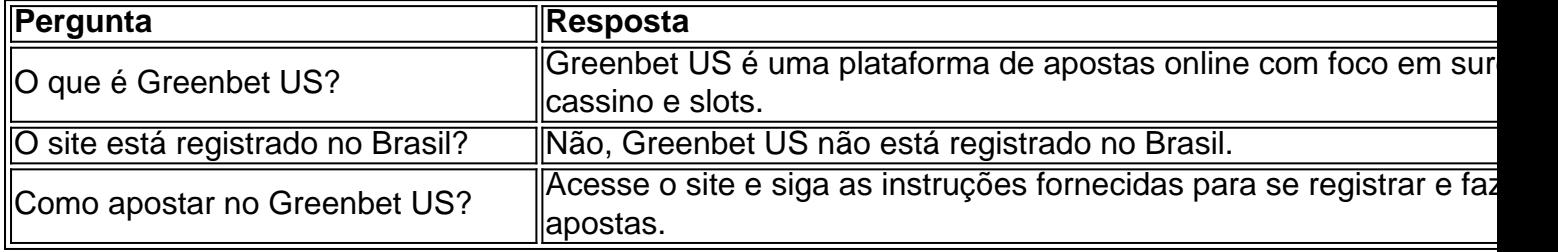

# **Partilha de casos**

#### **Depoimento Pessoal: Como o GreenBet.us Transformou Minhas Apostas**

Olá, meu nome é João e sou um ávido apostador há mais de 10 anos. Recentemente, descobri o GreenBet.us e isso mudou completamente minha experiência de apostas. Aqui está minha história:

#### **Contexto:**

Sempre fui um grande fã de cassinos e slots, mas estava frustrado com as limitações e altas taxas das plataformas tradicionais. Eu buscava uma experiência de apostas online mais conveniente e gratificante.

#### **Caso Específico:**

Quando ouvi falar do GreenBet.us, fiquei intrigado com sua surebet ampla seleção de jogos de cassino e slots. Decidi criar uma conta e fiquei impressionado com a interface amigável e a variedade de opções disponíveis.

#### **Etapas de Implementação:**

Após me registrar, depositei fundos na minha conta e comecei a explorar os jogos. Encontrei uma ampla gama de slots clássicos e modernos, além de jogos de mesa e de cassino ao vivo. A qualidade dos gráficos e a jogabilidade eram excelentes.

#### **Colheita e Conquistas:**

Com o tempo, pude aproveitar as promoções e bônus oferecidos pelo GreenBet.us. Ganhei rodadas grátis em surebet slots e bônus de depósito que aumentaram meus ganhos. Além disso, a equipe de suporte ao cliente estava sempre disponível para ajudar com quaisquer dúvidas.

#### **Recomendações e Cuidados:**

Recomendo fortemente o GreenBet.us para qualquer pessoa que busque uma experiência de apostas online segura e confiável. Eles oferecem uma ampla seleção de jogos, bônus generosos e suporte excepcional ao cliente. No entanto, é importante definir limites de apostas e jogar com responsabilidade.

#### **Perspectivas Psicológicas:**

O GreenBet.us entende a psicologia dos jogadores. Eles criaram uma plataforma que oferece emoção e entretenimento, ao mesmo tempo em surebet que promovem o jogo responsável. Os recursos como limites de depósito e autoexclusão ajudam os jogadores a controlar suas apostas.

#### **Análise de Tendências de Mercado:**

O GreenBet.us está na vanguarda das tendências do mercado de apostas online. Eles abraçaram

as tecnologias móveis e oferecem uma plataforma responsiva que permite aos jogadores apostar em surebet qualquer lugar. Além disso, eles estão constantemente adicionando novos jogos e recursos para atender às necessidades dos jogadores em surebet evolução.

# **Lições e Experiências:**

Minha experiência com o GreenBet.us me ensinou a importância de encontrar uma plataforma de apostas confiável que valorize os jogadores. Também aprendi a definir limites de apostas e jogar com responsabilidade. A plataforma do GreenBet.us me permitiu desfrutar de apostas emocionantes enquanto controlava meu comportamento de jogo.

# **Conclusão:**

O GreenBet.us transformou minha experiência de apostas ao fornecer uma plataforma segura, confiável e emocionante. Se você está procurando uma plataforma de apostas online de primeira linha, não hesite em surebet experimentar o GreenBet.us. Eles oferecem uma experiência de jogo envolvente, promoções generosas e suporte excepcional ao cliente.

# **Expanda pontos de conhecimento**

# **O que é Greenbets?**

Greenbets é um site de apostas online com foco em surebet cassino e slots, que oferece uma variedade de jogos emocionantes e uma experiência de jogo envolvente.

# **O que é o bônus de boas-vindas do BetSul?**

O bônus de boas-vindas do BetSul permite que você acesse um bônus de 100% até R\$200 em surebet seu primeiro depósito no esporte ao inserir o código promocional fornecido.

#### **Como posso ganhar um bônus de depósito da Greenbets?**

Você pode ganhar um bônus de depósito da Greenbets de até \$300 ao fazer um depósito.

# **comentário do comentarista**

# **Comentário sobre Greenbet US**

#### **Resumo**

O artigo fornecido oferece uma visão geral da plataforma de apostas online Greenbet US, destacando seus recursos, benefícios e informações regulatórias. Ele também aborda as diferenças entre Greenbet US e Greenbets, uma plataforma semelhante, e fornece considerações finais sobre apostas online responsáveis.

# **Comentários**

# **Pontos positivos:**

- O artigo fornece informações abrangentes sobre Greenbet US, incluindo sua surebet licença, jogos e opções de apostas.
- Inclui uma tabela de perguntas frequentes para responder a perguntas comuns sobre o site.
- Destaca a importância das apostas online responsáveis e recomenda pesquisar antes de se registrar.

#### **Pontos negativos:**

- O artigo não fornece comentários ou avaliações de usuários sobre a experiência geral do site.
- Não aborda questões potenciais de segurança ou proteção dos dados do usuário.
- Não inclui informações sobre suporte ao cliente ou opções de depósito/saque.

#### **Observações adicionais:**

- É importante observar que Greenbet US não está registrado no Brasil, portanto, os usuários devem estar cientes dos riscos potenciais ao fazer apostas online no site.
- Os leitores são incentivados a verificar a confiabilidade e a reputação de qualquer plataforma de apostas online antes de se registrar.
- As apostas online podem ser divertidas e potencialmente lucrativas, mas é crucial estabelecer limites, jogar com responsabilidade e buscar ajuda se necessário.

#### **Conclusão:**

O artigo fornece uma visão geral informativa da plataforma de apostas online Greenbet US. No entanto, faltam informações sobre a experiência do usuário, segurança e suporte ao cliente. Os leitores devem pesquisar minuciosamente e apostar com responsabilidade antes de usar este ou qualquer outro site de apostas online.

#### **Informações do documento:**

Autor: symphonyinn.com Assunto: surebet Palavras-chave: **surebet** Data de lançamento de: 2024-09-01 03:28

#### **Referências Bibliográficas:**

- 1. [bet 81](/bet-81-2024-09-01-id-8363.pdf)
- 2. <mark>[csgo cassino](/artigo/csgo-cassino-2024-09-01-id-22953.pdf)</mark>
- 3. [aplicativo betmotion](/artigo/aplicativo--bet-motion-2024-09-01-id-3183.html)
- 4. [7games here apk](https://www.dimen.com.br/aid-article/7games-here-apk-2024-09-01-id-2107.pdf)